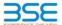

|    | XBRL Excel Utility                    |
|----|---------------------------------------|
| 1. | Overview                              |
| 2. | Before you begin                      |
| 3. | Index                                 |
| 4. | Import XBRL file                      |
| 5. | Steps for filing Shareholding Pattern |
| 6. | Fill up the Shareholding Pattern      |

#### 1. Overview

The excel utility can be used for creating the XBRL/XML file for efiling of shareholding pattern.

Shareholding pattern XBRL filling consists of two processes. Firstly generation of XBRL/XML file of the Shareholding pattern, and upload of generated XBRL/XML file to BSE Listing Center.

#### 2. Before you begin

- The version of Microsoft Excel in your system should be Microsoft Office Excel 2007 and above.
- The system should have a file compression software to unzip excel utility file.
- 3. Make sure that you have downloaded the latest Excel Utility from BSE Website to your local system.
- . Make sure that you have downloaded the Chrome Browser to view report generated from Excel utility
- 5. Please enable the Macros (if disabled) as per instructions given in manual, so that all the functionalities of Excel Utility works fine. Please first go through Enable Macro Manual attached with zip file.

|   | 3. Index                                     |                      |  |  |  |  |  |  |  |  |  |  |  |
|---|----------------------------------------------|----------------------|--|--|--|--|--|--|--|--|--|--|--|
| 1 | Details of general information about company | General Info         |  |  |  |  |  |  |  |  |  |  |  |
| 2 | Declaration                                  | Declaration          |  |  |  |  |  |  |  |  |  |  |  |
| 3 | Summary                                      | Summary              |  |  |  |  |  |  |  |  |  |  |  |
| 4 | Shareholding Pattern                         | Shareholding Pattern |  |  |  |  |  |  |  |  |  |  |  |
| 5 | Annexure B                                   | Annexure B           |  |  |  |  |  |  |  |  |  |  |  |

### 4. Import XBRL file

1. Now you can import and view previously generated XBRL files by clicking Import XBRL button on Genenra information sheet.

#### 5. Steps for Filing Shareholding Pattern

- I. Fill up the data: Navigate to each field of every section in the sheet to provide applicable data in correct
- rmat. (Formats will get reflected while filling data.)

   Use paste special command to paste data from other sheet
- II. Validating Sheets: Click on the "Validate " button to ensure that the sheet has been properly filled and also data has been furnished in proper format. If there are some errors on the sheet, excel utility will prompt
- III. Validate All Sheets: Click on the "Home" button. And then click on "Validate All Sheet" button to ensure that all sheets has been properly filled and validated successfully. If there are some errors on the sheet, excel utility will prompt you about the same and stop validation at the same time. After correction, once again follow the same procedure to validate all sheets.

Excel Utility will not allow you to generate XBRI /XML until you rectify all errors.

- IV. Generate XML: Excel Utility will not allow you to generate XBRL/XML unless successful validation of all
- sheet is completed. Now click on 'Generate XML' to generate XBRL/XML file.

   Save the XBRL/XML file in your desired folder in local system.
- V. Generate Report : Excel Utility will allow you to generate Report. Now click on 'Generate Report" to

- nerate html report.

   Save the HTML Report file in your desired folder in local system.

   To view HTML Report open "Chrome Web Browser".

   To print report in PDF Format, Click on print button and save as PDF.

VI. Upload XML file to BSE Listing Center: For uploading the XBRL/XML file generated through Utility, login to BSE Listing Center and upload generated xml file. On Upload screen provide the required information and browse to select XML file and submit the XML.

## 6. Fill up the Shareholding Pattern

- 1. Cells with red fonts indicate mandatory fields.
- 2. If mandatory field is left empty, then Utility will not allow you to proceed further for generating XML.
- 3. You are not allowed to enter data in the Grey Cells.
- 4. If fields are not applicable to your company then leave it blank. Do not insert Zero unless it is a mandatory field.
- Data provided must be in correct format, otherwise Utility will not allow you to proceed further for generating XML.
- 6. Adding new rows: Sections such as Promoters details allow you to enter as much data in a tabular form You can Click on "Add" to add more rows.
- Deleting rows: Rows that has been added can be removed by clicking the button "Delete". A popup will ask you to provide the range of rows you want to delete.
- 8. Select data from "Drondown list" wherever applicable.
- 9. Adding Notes: Click on "Add Notes" button to add notes

| General information about company                                                          |                         |
|--------------------------------------------------------------------------------------------|-------------------------|
| Scrip code                                                                                 | 530787                  |
| NSE Symbol                                                                                 |                         |
| MSEI Symbol                                                                                |                         |
| ISIN                                                                                       | INE055001033            |
| Name of the company                                                                        | INLAND PRINTERS LIMITED |
| Whether company is SME                                                                     | No                      |
| Class of Security                                                                          | Equity Shares           |
| Type of report                                                                             | Quarterly               |
| Quarter Ended / Half year ended/Date of Report (For Prelisting / Allotment)                | 30-09-2022              |
| Date of allotment / extinguishment (in case Capital Restructuring selected) / Listing Date |                         |
| Shareholding pattern filed under                                                           | Regulation 31 (1) (b)   |
| Whether the listed entity is Public Sector Undertaking (PSU)?                              | No                      |

Home

Validate

| Sr. No. | Particular                                                                             | Yes/No | Promoter and<br>Promoter Group | Public shareholder | Non Promoter- Non<br>Public |
|---------|----------------------------------------------------------------------------------------|--------|--------------------------------|--------------------|-----------------------------|
| 1       | Whether the Listed Entity has issued any partly paid up shares?                        | No     | No                             | No                 | No                          |
| 2       | Whether the Listed Entity has issued any Convertible Securities?                       | No     | No                             | No                 | No                          |
| 3       | Whether the Listed Entity has issued any Warrants ?                                    | No     | No                             | No                 | No                          |
| 4       | Whether the Listed Entity has any shares against which depository receipts are issued? | No     | No                             | No                 | No                          |
| 5       | Whether the Listed Entity has any shares in locked-in?                                 | Yes    | No                             | Yes                | No                          |
| 6       | Whether any shares held by promoters are pledge or otherwise encumbered?               | No     | No                             |                    |                             |
| 7       | Whether company has equity shares with differential voting rights?                     | No     | No                             | No                 | No                          |
| 8       | Whether the listed entity has any significant beneficial owner?                        | No     |                                |                    |                             |

| Home | Table I - Summary Statement holding of specified secur | ities |  |
|------|--------------------------------------------------------|-------|--|
|      | Home                                                   |       |  |

| Table     | I - Summary Statement holding of specif   | was a superior of the superior of the superior |                             |                                 |                                |                                |                                                                          |                           |                          |                                |                            |                                              |                                                     |  |                                                                                       |               |                                       |            |                                       |                                 |                        |                        |                    |
|-----------|-------------------------------------------|----------------------------------------------------------------------------------------------------|-----------------------------|---------------------------------|--------------------------------|--------------------------------|--------------------------------------------------------------------------|---------------------------|--------------------------|--------------------------------|----------------------------|----------------------------------------------|-----------------------------------------------------|--|---------------------------------------------------------------------------------------|---------------|---------------------------------------|------------|---------------------------------------|---------------------------------|------------------------|------------------------|--------------------|
| Note      | : Data will be automatically populated fr | om shareholding p                                                                                                    | attern sheet - Data Entry R | Restricted in this she          | et                             |                                |                                                                          |                           |                          |                                |                            |                                              |                                                     |  |                                                                                       |               |                                       |            |                                       |                                 |                        |                        |                    |
|           |                                           |                                                                                                    |                             |                                 |                                |                                | Ø                                                                        | Num                       | ber of Voting Rightsheld | in each class ofsecurities(IX) |                            |                                              |                                                     |  | Shareholding , as a %                                                                 | Number of Loc |                                       |            | Shares pledged or<br>se encumbered    |                                 | Su                     | o-categorization of sh | ares               |
| Cates     | _                                         | Nos. Of                                                                                                    | No. of fully paid up equity | No. Of Partly paid-             | No. Of shares<br>underlying    | Total nos. shares              | Shareholding as a<br>% of total no. of                                   | No of Voting (XIV) Rights |                          |                                | No. Of Shares Underlying   |                                              | No. Of Shares Underlying<br>Outstanding convertible |  | (XI                                                                                   | )             | (XIII)                                |            | Number of equity<br>shares held in    | Share                           | nolding (No. of shares | ) under                |                    |
| ry<br>(I) | Category of shareholder<br>(II)           | shareholders<br>(III)                                                                                                    | shares held<br>(IV)         | up equity shares<br>held<br>(V) | Depository<br>Receipts<br>(VI) | held<br>(VII) = (IV)+(V)+ (VI) | shares (calculated<br>as per SCRR, 1957)<br>(VIII)<br>As a % of (A+B+C2) | Class<br>eg:<br>X         | Class<br>eg.y            | Total                          | Total as a % of<br>(A+B+C) | Outstanding convertible<br>securities<br>(X) | Underlying<br>Outstanding<br>Warrants (Xi)          |  | as a percentage of diluted<br>share capital)<br>(XI)= (VII)+(X)<br>As a % of (A+B+C2) | No.<br>(a)    | As a % of total<br>Shares held<br>(b) | No.<br>(a) | As a % of total<br>Shares held<br>(b) | dematerialized<br>form<br>(XIV) | Sub-category (i)       | Sub-category (ii)      | Sub-category (iii) |
| (A)       | Promoter & Promoter Group                 | 2                                                                                                    | 837280                      |                                 |                                | 837280                         | 16.94                                                                    | 8,37,280.00               |                          | 837280.00                      | 16.94                      |                                              |                                                     |  | 16.94                                                                                 |               |                                       |            |                                       | 837280                          |                        |                        |                    |
| (B)       | Public                                    | 1307                                                                                                    | 4106480                     | )                               |                                | 4106480                        | 83.06                                                                    | 4106480.00                |                          | 4106480.00                     | 83.06                      |                                              |                                                     |  | 83.06                                                                                 | 3500000       | 85.23                                 |            |                                       | 3920980                         |                        |                        |                    |
| (C)       | Non Promoter- Non Public                  |                                                                                                    |                             |                                 |                                |                                |                                                                          |                           |                          |                                |                            |                                              |                                                     |  |                                                                                       |               |                                       |            |                                       |                                 |                        |                        |                    |
| (C1)      | Shares underlying DRs                     |                                                                                                    |                             |                                 |                                |                                |                                                                          |                           |                          |                                |                            |                                              |                                                     |  |                                                                                       |               |                                       |            |                                       |                                 |                        |                        |                    |
| (C2)      | Trusts                                    |                                                                                                    |                             |                                 |                                |                                |                                                                          |                           |                          |                                |                            |                                              |                                                     |  |                                                                                       |               |                                       |            |                                       |                                 |                        |                        |                    |
|           | Tota                                      | 1309                                                                                                    | 4943760                     | )                               |                                | 4943760                        | 100                                                                      | 4943760.00                |                          | 4943760.00                     | 100.00                     |                                              |                                                     |  | 100                                                                                   | 3500000       | 70.80                                 |            |                                       | 4758260                         |                        |                        |                    |
|           |                                           |                                                                                                    |                             |                                 |                                |                                |                                                                          |                           |                          |                                |                            |                                              |                                                     |  |                                                                                       |               |                                       |            |                                       |                                 |                        |                        |                    |

|                   | Home Validate                                                                                                    |                               |                                                    |                                                    |                                                            |                                                      |                                                                                                    |                      | mber of Voting Rights he | old in each class of securities | χq                                              |                                                                          |                                                          |                                                                                                    | Shareholding , as a %                                                                                                    | Number of I                  | ocked in shares<br>XII)               | Number of Shares<br>encu | pledged or otherwise<br>mbered<br>XIII) |                                                                    |                  | Sub-categorization of shar<br>ireholding (No. of shares) i |                    |
|-------------------|----------------------------------------------------------------------------------------------------|-------------------------------|----------------------------------------------------|----------------------------------------------------|------------------------------------------------------------|------------------------------------------------------|----------------------------------------------------------------------------------------------------|----------------------|--------------------------|---------------------------------|-------------------------------------------------|--------------------------------------------------------------------------|----------------------------------------------------------|----------------------------------------------------------------------------------------------------|----------------------------------------------------------------------------------------------------|------------------------------|---------------------------------------|--------------------------|-----------------------------------------|--------------------------------------------------------------------|------------------|------------------------------------------------------------|--------------------|
| Sr.               | Category & Name<br>of the<br>Shareholders<br>(I)                                                                                                    | Nos. Of shareholders<br>(III) | No. of fully paid up<br>equity shares held<br>(IV) | No. Of Partly paid-up<br>equity shares held<br>(V) | No. Of shares<br>underlying Depository<br>Receipts<br>(VI) | Total nos. shares<br>held<br>(VII) = (IV)+(V)+ (VII) | Shareholding as a % of<br>total no. of shares<br>(calculated as per SCRR,<br>1957)<br>(VIII)<br>As a % of (A+B+C2) | Class<br>eg:<br>X    | Class<br>eg:y            | Total                           | Total as<br>a % of<br>Total<br>Voting<br>rights | No. Of Shares<br>Underlying Outstanding<br>convertible securities<br>(X) | No. of Shares<br>Underlying Outstanding<br>Warrants (XI) | No. Of Shares<br>Underlying Outstanding<br>convertible securities<br>and No. Of Warrants<br>(XI) (a) | Shareholding , as a % assuming full conversion of convertible securities ( as a percentage of disted share capital) (X0 = (VII)+(X) As a % of (A+B+C2) | No.<br>(a)                   | As a % of total Shares<br>held<br>(b) | No.<br>(a)               | As a % of total Shares<br>held<br>(b)   | Number of equity<br>shares held in<br>dematerialized form<br>(XIV) | Sub-category (i) | Sub-category (ii)                                          | Sub-category (iii) |
| АТ                | able II - Statement showing shareholding pattern                                                                                                    | of the Promoter and Pr        | omoter Group                                       |                                                    |                                                            |                                                      |                                                                                                    |                      |                          |                                 |                                                 |                                                                          |                                                          |                                                                                                    | As a % of (A+B+C2)                                                                                                    |                              |                                       |                          |                                         |                                                                    |                  |                                                            |                    |
| (1) Ir<br>(a)     | ndian                                                                                                    |                               | 2 837280                                           |                                                    |                                                            | 837280                                               | 16.94                                                                                                    | 837280.00            |                          | 837280                          | 16.9                                            | 4                                                                        |                                                          |                                                                                                    | 16.94                                                                                                    |                              |                                       |                          |                                         | 837280                                                             |                  |                                                            |                    |
| (b)<br>(c)<br>(d) | Individuals/Hindu undivided Family  Central Government/ State Government(s)  Financial Institutions/ Banks                                                                                                    |                               |                                                    |                                                    |                                                            |                                                      |                                                                                                    |                      |                          |                                 |                                                 |                                                                          |                                                          |                                                                                                    |                                                                                                    |                              |                                       |                          |                                         |                                                                    |                  |                                                            |                    |
| (2) 5             | Sub-Total (AVI)                                                                                                    | 1                             | 2 837280                                           |                                                    |                                                            | 837280                                               | 16.94                                                                                                    | 837280.00            |                          | 837280                          | 16.9                                            | 4                                                                        |                                                          |                                                                                                    | 16.94                                                                                                    |                              |                                       |                          |                                         | 837280                                                             |                  |                                                            |                    |
| (a)               | Individuals (NonResident Individuals/ Foreign<br>Individuals)                                                                                                    |                               |                                                    |                                                    |                                                            |                                                      |                                                                                                    |                      |                          |                                 |                                                 |                                                                          |                                                          |                                                                                                    |                                                                                                    |                              |                                       |                          |                                         |                                                                    |                  |                                                            |                    |
| (b)               | Government<br>Institutions                                                                                                    |                               |                                                    |                                                    |                                                            |                                                      |                                                                                                    |                      |                          |                                 |                                                 |                                                                          |                                                          |                                                                                                    |                                                                                                    |                              |                                       |                          |                                         |                                                                    |                  |                                                            |                    |
| (e)               | Institutions Foreign Portfolio Investor Any Other (specify).                                                                                                    |                               |                                                    |                                                    |                                                            |                                                      |                                                                                                    |                      |                          |                                 |                                                 |                                                                          |                                                          |                                                                                                    |                                                                                                    |                              |                                       |                          |                                         |                                                                    |                  |                                                            |                    |
|                   | Sub-Total (A)(2<br>Total Shareholding of Promoter and Promoter Group<br>(A)=(A)(1)+(A)(2                                                                                                    | 9                             | 2 837290                                           |                                                    |                                                            | 837780                                               | 16.94                                                                                                    | 837780.00            |                          | 837280                          | 16.9                                            | 4                                                                        |                                                          |                                                                                                    | 16 94                                                                                                    |                              |                                       |                          |                                         | 837280                                                             |                  |                                                            |                    |
|                   | Details of Shares which remain unclaimed for Pro                                                                                                    | omoter & Promoter Group       | 2                                                  | •                                                  | •                                                          |                                                      |                                                                                                    |                      |                          |                                 |                                                 |                                                                          |                                                          | •                                                                                                    |                                                                                                    |                              | •                                     |                          |                                         |                                                                    | •                |                                                            |                    |
| (1)               | able III - Statement showing shareholding pattern<br>if the Public shareholder<br>sstitutions (Domestic)                                                                                                    | Note : Kindly show de         | etails of shareholders ha                          | ving more than one per                             | centage of total no of sl                                  | hares. Please refer softw                            | are manual.                                                                                                    |                      |                          |                                 |                                                 |                                                                          |                                                          |                                                                                                    |                                                                                                    |                              |                                       |                          |                                         |                                                                    |                  |                                                            |                    |
| (b)               | Mutual Funds<br>Venture Capital Funds                                                                                                    |                               |                                                    |                                                    |                                                            |                                                      |                                                                                                    |                      |                          |                                 |                                                 |                                                                          |                                                          |                                                                                                    |                                                                                                    |                              |                                       |                          |                                         |                                                                    |                  |                                                            |                    |
| (c)<br>(d)        | Alternate Investment Funds<br>Banks                                                                                                    |                               | 1 1050                                             |                                                    |                                                            | 1060                                                 | 0.02                                                                                                    | 1060                 |                          | 1060                            | 0.0                                             | 2                                                                        |                                                          |                                                                                                    | 0.02                                                                                                    |                              |                                       |                          |                                         |                                                                    |                  |                                                            |                    |
| (e)<br>(f)        | Provident Funds/ Pension Funds  According to Company Company Company Company Company Company Company Company Company Company Company Company Company Company Company Company Company Company Company Company Company Company |                               |                                                    |                                                    |                                                            |                                                      |                                                                                                    |                      |                          |                                 |                                                 |                                                                          |                                                          |                                                                                                    |                                                                                                    |                              |                                       |                          |                                         |                                                                    |                  |                                                            |                    |
| (h)               | Asset reconstruction companies  Sovereign Wealth Funds  NBFCs registered with RBI                                                                                                    |                               |                                                    |                                                    |                                                            |                                                      |                                                                                                    |                      |                          |                                 |                                                 |                                                                          |                                                          |                                                                                                    |                                                                                                    |                              |                                       |                          |                                         |                                                                    |                  |                                                            |                    |
| (3)               | Other Financial Institutions Any Other (specify)                                                                                                    |                               |                                                    |                                                    |                                                            |                                                      |                                                                                                    |                      |                          |                                 |                                                 |                                                                          |                                                          |                                                                                                    |                                                                                                    |                              |                                       |                          |                                         |                                                                    |                  |                                                            |                    |
| (2) Ir<br>(a)     | Sub-Total (60(1)                                                                                                    | 1                             | 1 1050                                             |                                                    |                                                            | 1060                                                 | 0.02                                                                                                    | 1060                 |                          | 1060                            | 0.0                                             | 2                                                                        |                                                          |                                                                                                    | 0.02                                                                                                    |                              |                                       |                          |                                         |                                                                    |                  |                                                            |                    |
| (b)               | Foreign Venture Capital Investors                                                                                                    |                               |                                                    |                                                    |                                                            |                                                      |                                                                                                    |                      |                          |                                 |                                                 |                                                                          |                                                          |                                                                                                    |                                                                                                    |                              |                                       |                          |                                         |                                                                    |                  |                                                            |                    |
| (c)<br>(d)<br>(e) | Foreign Portfolio Investors Category I                                                                                                    |                               |                                                    |                                                    |                                                            |                                                      |                                                                                                    |                      |                          |                                 |                                                 |                                                                          |                                                          |                                                                                                    |                                                                                                    |                              |                                       |                          |                                         |                                                                    |                  |                                                            |                    |
| (f)               | Foreign Portfolio Investors Category III  Overseas Depositories (holding DRs) (balancing figure)                                                                                                    |                               |                                                    |                                                    |                                                            |                                                      |                                                                                                    |                      |                          |                                 |                                                 |                                                                          |                                                          |                                                                                                    |                                                                                                    |                              |                                       |                          |                                         |                                                                    |                  |                                                            |                    |
|                   | Any Other (specify) Sub-Total (B)(2) Pentral Government / State Government(s)                                                                                                    | 0                             |                                                    |                                                    |                                                            |                                                      |                                                                                                    |                      |                          |                                 |                                                 |                                                                          |                                                          |                                                                                                    |                                                                                                    |                              |                                       |                          |                                         |                                                                    |                  |                                                            |                    |
| (3) C<br>(a)      | Central Government / President of India                                                                                                    |                               |                                                    |                                                    |                                                            |                                                      |                                                                                                    |                      |                          |                                 |                                                 |                                                                          |                                                          |                                                                                                    |                                                                                                    |                              |                                       |                          |                                         |                                                                    |                  |                                                            |                    |
| (c)               |                                                                                                    | 1                             |                                                    |                                                    |                                                            |                                                      |                                                                                                    |                      |                          |                                 |                                                 |                                                                          |                                                          |                                                                                                    |                                                                                                    |                              |                                       |                          |                                         |                                                                    |                  |                                                            |                    |
| (4) N             | Sub-Total (B)[3]<br>Ion-institutions                                                                                                    | 0                             |                                                    |                                                    |                                                            |                                                      |                                                                                                    |                      |                          |                                 |                                                 |                                                                          |                                                          |                                                                                                    |                                                                                                    |                              |                                       |                          |                                         |                                                                    |                  |                                                            |                    |
| (a)               | Associate companies / Subsidiaries                                                                                                    |                               |                                                    |                                                    |                                                            |                                                      |                                                                                                    |                      |                          |                                 |                                                 |                                                                          |                                                          |                                                                                                    |                                                                                                    |                              |                                       |                          |                                         |                                                                    |                  |                                                            |                    |
| (b)               | Directors and their relatives (excluding independent directors and nominee directors)                                                                                                    |                               |                                                    |                                                    |                                                            |                                                      |                                                                                                    |                      |                          |                                 |                                                 |                                                                          |                                                          |                                                                                                    |                                                                                                    |                              |                                       |                          |                                         |                                                                    |                  |                                                            |                    |
| (c)               | Key Managerial Personnel                                                                                                    |                               |                                                    |                                                    |                                                            |                                                      |                                                                                                    |                      |                          |                                 |                                                 |                                                                          |                                                          |                                                                                                    |                                                                                                    |                              |                                       |                          |                                         |                                                                    |                  |                                                            |                    |
| (d)               | Relatives of promoters (other than 'immediate relatives' of promoters disclosed under                                                                                                    |                               |                                                    |                                                    |                                                            |                                                      |                                                                                                    |                      |                          |                                 |                                                 |                                                                          |                                                          |                                                                                                    |                                                                                                    |                              |                                       |                          |                                         |                                                                    |                  |                                                            |                    |
|                   | <u>Promoter and Promoter Group' category!</u> Trusts where any person belonging to Promoter                                                                                                    |                               |                                                    |                                                    |                                                            |                                                      |                                                                                                    |                      |                          |                                 |                                                 |                                                                          |                                                          |                                                                                                    |                                                                                                    |                              |                                       |                          |                                         |                                                                    |                  |                                                            |                    |
| (0)               | and Promoter Group' category is 'trustee',<br>'beneficiary', or 'author of the trust'                                                                                                    |                               |                                                    |                                                    |                                                            |                                                      |                                                                                                    |                      |                          |                                 |                                                 |                                                                          |                                                          |                                                                                                    |                                                                                                    |                              |                                       |                          |                                         |                                                                    |                  |                                                            |                    |
| m                 | Investor Education and Protection Fund (IEPF)                                                                                                    |                               |                                                    |                                                    |                                                            |                                                      |                                                                                                    |                      |                          |                                 |                                                 |                                                                          |                                                          |                                                                                                    |                                                                                                    |                              |                                       |                          |                                         |                                                                    |                  |                                                            |                    |
| (g)               | Resident Individuals holding nominal share<br>capital up to Rs. 2 lakhs                                                                                                    | 123                           | 3 297475                                           |                                                    |                                                            | 297475                                               | 6.02                                                                                                    | 297475               |                          | 297475                          | 6.0                                             | 2                                                                        |                                                          |                                                                                                    | 6.02                                                                                                    |                              |                                       |                          |                                         | 141095                                                             |                  |                                                            |                    |
| (h)               | Resident Individuals holding nominal share<br>capital in excess of Rs. 2 lakhs                                                                                                    | 2                             | 7 3475111                                          |                                                    |                                                            | 3475111                                              | 70.29                                                                                                    | 3475111              |                          | 3475111                         | 70.2                                            | 9                                                                        |                                                          |                                                                                                    | 70.29                                                                                                    | 330000                       | 94.96                                 |                          |                                         | 3475111                                                            |                  |                                                            |                    |
| 6)                | Non Resident Indians (NRIs)                                                                                                    |                               |                                                    |                                                    |                                                            |                                                      |                                                                                                    |                      |                          |                                 |                                                 |                                                                          |                                                          |                                                                                                    |                                                                                                    |                              |                                       |                          |                                         |                                                                    |                  |                                                            |                    |
| ω                 | Foreign Nationals                                                                                                    |                               |                                                    |                                                    |                                                            |                                                      |                                                                                                    |                      |                          |                                 |                                                 |                                                                          |                                                          |                                                                                                    |                                                                                                    |                              |                                       |                          |                                         |                                                                    |                  |                                                            |                    |
| (k)               | Foreign Companies                                                                                                    |                               |                                                    |                                                    |                                                            |                                                      |                                                                                                    |                      |                          |                                 |                                                 |                                                                          |                                                          |                                                                                                    |                                                                                                    |                              |                                       |                          |                                         |                                                                    |                  |                                                            |                    |
| (I)<br>(m)        | Bodies Corporate  Any Other Ispecifyl.                                                                                                    |                               |                                                    |                                                    |                                                            | 332834                                               | 6.73                                                                                                    | 332834               |                          | 332834                          |                                                 |                                                                          |                                                          |                                                                                                    | 6.73                                                                                                    |                              | 60.09                                 |                          |                                         | 304774                                                             |                  |                                                            |                    |
|                   | Sub-Total (8)[4]<br>otal Public Shareholding (B)=(B)[1)+(B)[2)+(B)[3)+(B)[4]                                                                                                    | 9 130<br>1) 130               | 6 332834<br>6 4105420<br>7 4106480                 |                                                    |                                                            | 4105420<br>4106480                                   | 83.04                                                                                                    | 4105420.00           |                          | 4105420<br>4106480              | 6.7<br>83.0<br>83.0                             | 4                                                                        |                                                          |                                                                                                    | 83.04<br>83.06                                                                                                    | 20000<br>3500000.0<br>350000 | 85.25                                 |                          |                                         | 3920980<br>3920980                                                 |                  |                                                            |                    |
|                   | Details of the shareholders acting as persons in C                                                                                                    |                               | 4100-41                                            | "                                                  |                                                            | 410000                                               | 83.00                                                                                                    | 4100100              |                          | 410040                          | 23.0                                            | w)                                                                       |                                                          |                                                                                                    | 83.00                                                                                                    | 33000                        |                                       |                          |                                         | 3,70,00                                                            |                  |                                                            |                    |
|                   | Details of Shares which remain unclaimed for Pul                                                                                                    |                               |                                                    |                                                    |                                                            |                                                      |                                                                                                    |                      |                          |                                 |                                                 |                                                                          |                                                          |                                                                                                    |                                                                                                    |                              |                                       |                          |                                         |                                                                    |                  |                                                            |                    |
| СТ                | able IV - Statement showing shareholding pattern <u>Custodian/DR Holder - Name of DR Holders (If</u>                                                                                                    |                               | Non Public shareholder                             |                                                    |                                                            |                                                      |                                                                                                    |                      |                          |                                 |                                                 |                                                                          | I                                                        |                                                                                                    |                                                                                                    |                              |                                       |                          |                                         |                                                                    |                  |                                                            |                    |
| (1)               | Avaitable)<br>majayee Benefit Trust / Employee Welfare Trust under                                                                                                    | -                             |                                                    |                                                    |                                                            |                                                      |                                                                                                    |                      |                          |                                 |                                                 |                                                                          |                                                          |                                                                                                    |                                                                                                    |                              |                                       |                          |                                         | <u> </u>                                                           |                  |                                                            |                    |
| (2)               | EBI (Share Based Employee Benefits and Sweat Foulty) egulations, 2021  Total NonPromoter- Non Public Shareholding (C)= (C)(1)+(C)(2                                                                                          | 8                             |                                                    |                                                    |                                                            |                                                      |                                                                                                    |                      |                          |                                 |                                                 |                                                                          |                                                          |                                                                                                    |                                                                                                    |                              |                                       |                          |                                         |                                                                    |                  |                                                            |                    |
|                   | Total ( A+B+C2                                                                                                    |                               |                                                    |                                                    |                                                            | 4943760                                              |                                                                                                    | 4943760.00           |                          | 4943760                         | 100.0                                           |                                                                          |                                                          |                                                                                                    | 100.00                                                                                                    | 350000                       |                                       |                          |                                         | 4758260                                                            |                  |                                                            |                    |
|                   | Total (A+B+C                                                                                                    | 130                           | 4943760                                            |                                                    | Disclosur                                                  | 4943760<br>re of notes on sharehold                  |                                                                                                    | 4943760.00<br>Add No | tes                      | 4943760                         | 100.0                                           | u                                                                        |                                                          |                                                                                                    | 100.00                                                                                                    | 350000                       | 70.80                                 |                          |                                         | 4758260                                                            |                  |                                                            |                    |
|                   |                                                                                                    |                               |                                                    |                                                    |                                                            | ed form is less than 100 p                           |                                                                                                    | Add No               |                          |                                 |                                                 |                                                                          |                                                          |                                                                                                    |                                                                                                    |                              |                                       |                          |                                         |                                                                    |                  |                                                            |                    |
|                   |                                                                                                    |                               |                                                    | Disclosure of note                                 | s in case of public share                                  | e holding is less than 25 p                          | ercentage                                                                                                    | Add No               | tes                      |                                 |                                                 |                                                                          |                                                          |                                                                                                    |                                                                                                    |                              |                                       |                          |                                         |                                                                    |                  |                                                            |                    |

Disclosure of notes on shareholding pattern for company remarks explanatory

|                | Home Validate                      |                                                  |                            |                                |                                                                   |                               |                                                     |                                     |                                                                                            |                         |                                 |                  |
|----------------|------------------------------------|--------------------------------------------------|----------------------------|--------------------------------|-------------------------------------------------------------------|-------------------------------|-----------------------------------------------------|-------------------------------------|--------------------------------------------------------------------------------------------|-------------------------|---------------------------------|------------------|
|                | Name                               | of the PAN No. of fully paid up Total nos. share |                            | Total nos. shares              | Shareholding as a % of total no. of shares                        | Number of Vot<br>No of Voting | ing Rights held in each cla<br>(IX)<br>(XIV) Rights |                                     | Shareholding , as a % assuming full conversion of convertible securities                   | Number of equity shares |                                 |                  |
| Searial<br>No. | of the<br>Shareholders<br>(I)      | PAN<br>(II)                                      | equity shares held<br>(IV) | held<br>(VII) = (IV)+(V)+ (VI) | (calculated as per SCRR,<br>1957)<br>(VIII)<br>As a % of (A+B+C2) | Class<br>eg:X                 | Total                                               | a % of<br>Total<br>Voting<br>rights | (as a percentage of<br>diluted share capital)<br>(XI)= (VII)+(XI)(a)<br>As a % of (A+B+C2) | form (XIV)              | Reason for not providing<br>PAN | Shareholder type |
| A1(a)          | Individuals/Hindu undivided Family |                                                  |                            |                                |                                                                   |                               |                                                     |                                     |                                                                                            |                         |                                 |                  |
|                | Add Delete                         |                                                  |                            |                                |                                                                   |                               |                                                     |                                     |                                                                                            |                         |                                 |                  |
| 1              | BHAVESH RAMANLAL PATEL             | ALAPP9687R                                       | 167456                     | 167456                         | 3.39                                                              | 167456.00                     | 167456.00                                           | 3.39                                | 3.39                                                                                       | 167456                  |                                 | Promoter         |
| 2              | KIRANKUMAR RAMESHBHAI PATEL        | AMJPP7521L                                       | 669824                     | 669824                         | 13.55                                                             | 669824.00                     | 669824.00                                           | 13.55                               | 13.55                                                                                      | 669824                  |                                 | Promoter         |
|                | <u>Click here to go back</u>       | <u>Total</u>                                     | 837280                     | 837280                         | 16.94                                                             | 837280.00                     | 837280.00                                           | 16.94                               | 16.94                                                                                      | 837280                  |                                 |                  |

Home Validate

|             | Home Validate                          |                   |                                                    |                                                     |                                            |                   |                             |                  |                                                                            |              |                        |                                |                              |                  |                              |                    |
|-------------|----------------------------------------|-------------------|----------------------------------------------------|-----------------------------------------------------|--------------------------------------------|-------------------|-----------------------------|------------------|----------------------------------------------------------------------------|--------------|------------------------|--------------------------------|------------------------------|------------------|------------------------------|--------------------|
|             |                                        |                   |                                                    |                                                     |                                            | Number of Vot     | ing Rights held in each cla | ss of securities | Shareholding , as a %                                                      | Number of Lo | cked in shares         |                                |                              |                  | Sub-categorization of share  | 25                 |
|             | Name                                   |                   |                                                    |                                                     | Shareholding as a % of total no. of shares | No of Vot<br>Rigi | ing (XIV)                   | Total as         | assuming full conversion                                                   |              | (II)                   | Number of equity shares        |                              | Sha              | areholding (No. of shares) u | nder               |
| Searial No. | of the<br>Shareholders                 | PAN<br>(II)       | No. of fully paid up<br>equity shares held<br>(IV) | Total nos. shares<br>held<br>(VII) = (IV)+(V)+ (VI) | (calculated as per SCRR,<br>1957)          | Class             | IIS .                       | a % of<br>Total  | of convertible securities<br>(as a percentage of<br>diluted share capital) |              | As a % of total Shares | held in dematerialized<br>form | Reason for not providing PAN |                  |                              |                    |
|             | (1)                                    |                   | (14)                                               | (411) = (14)+(41)                                   | (VIII)<br>As a % of (A+B+C2)               | eg:<br>X          | Total                       | Voting<br>rights | (XI)= (VII)+(X)<br>As a % of (A+B+C2)                                      | No.<br>(a)   | held<br>(b)            | (XIV)                          |                              | Sub-category (i) | Sub-category (ii)            | Sub-category (iii) |
| B4(h)       | Individuals - ii. Individual sharehold | ers holding nomi  | inal share capital in exc                          | cess of Rs. 2 lakhs.                                |                                            |                   |                             |                  | <del>'</del>                                                               |              |                        |                                |                              |                  |                              |                    |
|             | Add Delete                             | Disclosure of sha | reholder holding more th                           | nan 1% of total number of                           | shares                                     |                   |                             |                  |                                                                            |              |                        |                                |                              |                  |                              |                    |
| 1           | ROOPCHAND MANIKCHAND DUGAR             | ACKPD7201Q        | 66890                                              | 66890                                               | 1.35                                       | 66890.00          | 66890.00                    | 1.35             | 1.35                                                                       | 0            | 0.00                   | 66890                          |                              | C                | 0                            | C                  |
| 2           | BEHROZ RAVI BALDUWA                    | ANJPM6342B        | 100000                                             | 100000                                              | 2.02                                       | 100000.00         | 100000.00                   | 2.02             | 2.02                                                                       | 100000       | 100.00                 | 100000                         |                              | (                | 0                            | C                  |
| 3           | MANOJ PRAKASH CHAUDHARY                | ADZPC1550H        | 100000                                             | 100000                                              | 2.02                                       | 100000.00         | 100000.00                   | 2.02             | 2 2.02                                                                     | 100000       | 100.00                 | 100000                         |                              | C                | 0                            | C                  |
| 4           | NIKITA D BERRY                         | ANMPB5622Q        | 150000                                             | 150000                                              | 3.03                                       | 150000.00         | 150000.00                   | 3.03             | 3.03                                                                       | 150000       | 100.00                 | 150000                         |                              | C                | 0                            | C                  |
| 5           | DASHRATH BABULAL MEWADA                | AJAPM3971D        | 200000                                             | 200000                                              | 4.05                                       | 200000.00         | 200000.00                   | 4.05             | 4.05                                                                       | 200000       | 100.00                 | 200000                         |                              | C                | 0                            | c                  |
| 6           | RAVI KANAK KUDAL                       | AGYPK0291R        | 200000                                             | 200000                                              | 4.05                                       | 200000.00         | 200000.00                   | 4.05             | 4.05                                                                       | 200000       | 100.00                 | 200000                         |                              | (                | 0                            | C                  |
| 7           | RAJENDRA KUMAWAT                       | AJMPK5993M        | 100000                                             | 100000                                              | 2.02                                       | 100000.00         | 100000.00                   | 2.02             | 2.02                                                                       | 100000       | 100.00                 | 100000                         |                              | C                | 0                            | c                  |
| 8           | CHIRAG VINOD MISTRY                    | AHTPM2460J        | 200000                                             | 200000                                              | 4.05                                       | 200000.00         | 200000.00                   | 4.05             | 4.05                                                                       | 200000       | 100.00                 | 200000                         |                              | C                | 0                            | C                  |
| 9           | YASH MAHESHWARI                        | BWGPM7109B        | 200000                                             | 200000                                              | 4.05                                       | 200000.00         | 200000.00                   | 4.05             | 4.05                                                                       | 200000       | 100.00                 | 200000                         |                              | C                | 0                            | C                  |
| 10          | DEEPANSH RAVINDRA PARAB                | DCPPP6159B        | 50000                                              | 50000                                               | 1.01                                       | 50000.00          | 50000.00                    | 1.01             | 1 1.01                                                                     | 50000        | 100.00                 | 50000                          |                              | C                | 0                            | C                  |
| 11          | CHANDRASHEKAR JAGANNATHA SHETTY        | BDXPS1952G        | 100000                                             | 100000                                              | 2.02                                       | 100000.00         | 100000.00                   | 2.02             | 2 2.02                                                                     | 100000       | 100.00                 | 100000                         |                              | C                | 0                            | C                  |
| 12          | ADITYA PODDAR                          | AQOPP1866F        | 50000                                              | 50000                                               | 1.01                                       | 50000.00          | 50000.00                    | 1.01             | 1 1.01                                                                     | 50000        | 100.00                 | 50000                          |                              | C                | 0                            | C                  |
| 13          | MANISHKUMAR BADRI RATHI                | AFKPR7797E        | 200000                                             | 200000                                              | 4.05                                       | 200000.00         | 200000.00                   | 4.05             | 4.05                                                                       | 200000       | 100.00                 | 200000                         |                              | C                | 0                            | C                  |
| 14          | JYOTI MUNDRA                           | ACMPT8744N        | 200000                                             | 200000                                              | 4.05                                       | 200000.00         | 200000.00                   | 4.05             | 4.05                                                                       | 200000       | 100.00                 | 200000                         |                              | C                | 0                            | C                  |
| 15          | LAXMI NARAYAN SOMANI                   | ADQPS6780E        | 200000                                             | 200000                                              | 4.05                                       | 200000.00         | 200000.00                   | 4.05             | 4.05                                                                       | 200000       | 100.00                 | 200000                         |                              | C                | 0                            | C                  |
| 16          | KAUSHIK DHIRENDRA NAHAR                | ABYPN5263H        | 200000                                             | 200000                                              | 4.05                                       | 200000.00         | 200000.00                   | 4.05             | 4.05                                                                       | 200000       | 100.00                 | 200000                         |                              | C                | 0                            | C                  |
| 17          | CHIRAG MUKESH GANDHI                   | BJVPG8826M        | 200000                                             | 200000                                              | 4.05                                       | 200000.00         | 200000.00                   | 4.05             | 4.05                                                                       | 200000       | 100.00                 | 200000                         |                              | C                | 0                            | C                  |
| 18          | VIJAY LAXMI SHARMA                     | BFMPS0096E        | 50000                                              | 50000                                               | 1.01                                       | 50000.00          | 50000.00                    | 1.01             | 1 1.01                                                                     | 50000        | 100.00                 | 50000                          |                              | C                | 0                            | c                  |
| 19          | SAMIR RAMESHCHANDRA SHETH              | AMJPS3842B        | 150000                                             | 150000                                              | 3.03                                       | 150000.00         | 150000.00                   | 3.03             | 3.03                                                                       | 150000       | 100.00                 | 150000                         |                              | C                | 0                            | c                  |
| 20          | DEEPAK TELA                            | ACDPT4031B        | 200000                                             | 200000                                              | 4.05                                       | 200000.00         | 200000.00                   | 4.05             | 4.05                                                                       | 200000       | 100.00                 | 200000                         |                              | C                | 0                            | c                  |
| 21          | CHANDRESH DINESH KOTHARI               | AXNPK4745N        | 200000                                             | 200000                                              | 4.05                                       | 200000.00         | 200000.00                   | 4.05             | 4.05                                                                       | 200000       | 100.00                 | 200000                         |                              | C                | 0                            | c                  |
| 22          | HARISH GULABCHAND TAPARIA              | ADCPT3706H        | 50000                                              | 50000                                               | 1.01                                       | 50000.00          | 50000.00                    | 1.01             | 1 1.01                                                                     | 50000        | 100.00                 | 50000                          |                              | C                | 0                            | c                  |
| 23          | JITESH R RANDER                        | AKDPR7662L        | 200000                                             | 200000                                              | 4.05                                       | 200000.00         | 200000.00                   | 4.05             | 4.05                                                                       | 200000       | 100.00                 | 200000                         |                              | (                | 0                            | c                  |
|             | Click here to go back                  | Total             | 3366890                                            | 3366890                                             | 68.10                                      | 3366890.00        | 3366890.00                  | 68.10            | 68.10                                                                      | 3300000      | 98.01                  | 3366890                        |                              | (                | 0                            | C                  |

| Home | Validate |
|------|----------|

|      |                             |                                        | Name                             |             |    |                                                    |                                                     | Shareholding as a % of total no. of shares | Number of Votir           | g Rights held in each cla<br>(IX) |                           | Shareholding , as a %<br>assuming full                           | Number of Lo | ked in shares                         | Number of equity                      |                                 |                  | Sub-categorization of shar | s                  |
|------|-----------------------------|----------------------------------------|----------------------------------|-------------|----|----------------------------------------------------|-----------------------------------------------------|--------------------------------------------|---------------------------|-----------------------------------|---------------------------|------------------------------------------------------------------|--------------|---------------------------------------|---------------------------------------|---------------------------------|------------------|----------------------------|--------------------|
| rial | Category                    | Category / More than 1 percentage      | of the<br>Shareholders<br>(I)    | PAN<br>(II) |    | No. of fully paid up<br>equity shares held<br>(IV) | Total nos. shares<br>held<br>(VII) = (IV)+(V)+ (VI) | os. shares<br>eld (calculated as per SCRR, | as per SCRR, No of Voting |                                   | Total as<br>a % of        | conversion of<br>convertible securities                          | (1           |                                       | shares held in<br>dematerialized form | Reason for not<br>providing PAN | Sha              | reholding (No. of shares)  | inder              |
|      |                             |                                        |                                  | (-)         |    |                                                    |                                                     |                                            | Class<br>eg:<br>X         | Total                             | Total<br>Voting<br>rights | (as a percentage of<br>diluted share capital)<br>(XI)= (VII)+(X) | No.<br>(a)   | As a % of total Shares<br>held<br>(b) | (XIV)                                 | F                               | Sub-category (i) | Sub-category (ii)          | Sub-category (iii) |
| m)   | Any Other (specify)         |                                        |                                  |             |    |                                                    |                                                     |                                            |                           |                                   |                           |                                                                  |              |                                       |                                       |                                 |                  |                            |                    |
|      | Add Delete                  |                                        |                                  |             |    |                                                    |                                                     |                                            |                           |                                   |                           |                                                                  |              |                                       |                                       |                                 |                  |                            |                    |
| 1    | 1 Bodies Corporate          | Category                               |                                  |             | 28 | 230184                                             | 230184                                              | 4.66                                       | 230184                    | 230184                            | 4.66                      | 4.66                                                             | 200000       | 86.89                                 | 204124                                |                                 |                  | 0                          |                    |
| 2    | 2 Bodies Corporate          | More than 1 percentage of shareholding | INSTANT FINSERVE PRIVATE LIMITED | AABCI9336F  | 1  | 200000                                             | 200000                                              | 4.05                                       | 200000                    | 200000                            | 4.05                      | 4.05                                                             | 200000       | 100.00                                | 200000                                |                                 | 0                | 0                          |                    |
| 3    | 3 HUF                       | Category                               |                                  |             | 16 | 102600                                             | 102600                                              | 2.08                                       | 102600                    | 102600                            | 2.08                      | 2.08                                                             | 0            | 0.00                                  | 100600                                |                                 |                  | 0                          |                    |
|      | 4 HUF                       | More than 1 percentage of shareholding | DEEPAKKUMAR ROOPCHAND DUGAR HUF  | AAIHD4288B  | 1  | 50000                                              | 50000                                               | 1.01                                       | 50000                     | 50000                             | 1.01                      | 1.01                                                             | 0            | 0.00                                  | 50000                                 |                                 |                  | 0                          |                    |
| 4    |                             |                                        |                                  |             |    |                                                    |                                                     |                                            |                           |                                   |                           |                                                                  |              |                                       |                                       |                                 |                  |                            |                    |
| 5    | 5 Non-Resident Indian (NRI) | Category                               |                                  |             | 2  | 50                                                 | 50                                                  | 0.00                                       | 50                        | 50                                |                           |                                                                  | 0            |                                       |                                       |                                 |                  |                            |                    |

| Table VI - Statement showing foreign ownership limits |                     |                     |  |  |  |  |  |  |  |  |  |
|-------------------------------------------------------|---------------------|---------------------|--|--|--|--|--|--|--|--|--|
| Particular                                            | Approved limits (%) | Limits utilized (%) |  |  |  |  |  |  |  |  |  |
| As on shareholding date                               |                     |                     |  |  |  |  |  |  |  |  |  |
| As on the end of previous 1st quarter                 |                     |                     |  |  |  |  |  |  |  |  |  |
| As on the end of previous 2nd quarter                 |                     |                     |  |  |  |  |  |  |  |  |  |
| As on the end of previous 3rd quarter                 |                     |                     |  |  |  |  |  |  |  |  |  |
| As on the end of previous 4th quarter                 |                     |                     |  |  |  |  |  |  |  |  |  |

# Notes:-

- 1) "Approved Limits (%)" means the limit approved by Board of Directors / shareholders of the Listed entity. In case the listed entity has no Board approved limit, provide details of sectoral / statutory cap prescribed by Government / Regulatory Authorities
- 2) Details of Foreign ownership includes foreign ownership / investments as specified in Rule 2(s) of the Foreign Exchange Management (Nondebt Instruments) Rules, 2019, made under the Foreign Exchange Management Act, 1999.